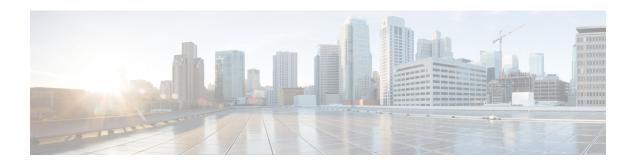

### Number\_with\_Confirm

The Number\_With\_confirm voice element captures a standard number, and presents a confirmation menu allowing the caller to either accept their entry or re-enter the number. The number can be spoken or entered using the keypad. The resulting value will be stored in element data as a decimal value. The number can be negative or positive and can contain a decimal point. Using DTMF entry, however, the number is restricted to being positive and the decimal point is entered by pressing the \* key. Using speech input, the number may be spoken naturally.

- Events, on page 1
- Settings, on page 1
- Element Data, on page 3
- Exit States, on page 4
- Audio Groups, on page 4
- Folder and Class Information, on page 5

### **Events**

| Name (Label) | Notes                                                                                                    |
|--------------|----------------------------------------------------------------------------------------------------|
| Event Type   | You can select <b>Java Exception</b> , <b>VXML Event</b> , or <b>Hotlink</b> as event handler for this element. |

### **Settings**

| Name (Label)                      | Type           | Req'd |      | Substitution<br>Allowed | Default | Notes                                                                           |
|-----------------------------------|----------------|-------|------|-------------------------|---------|---------------------------------------------------------------------------------|
| inputmode (Input Mode)            | string<br>enum | Yes   | true | false                   | both    | The type of entry allowed for input.  Possible values are: voice   dtmf   both. |
| noinput_timeout (Noinput Timeout) | string         | Yes   | true | true                    | 5s      | The maximum time allowed for silence or no keypress before a noinput event is   |

|                                                       |                           |     |      |      |       | thrown. Possible values are standard time designations including both a non-negative number and a time unit, for example, 3s (for seconds) or 3000ms (for milliseconds). Default = 5s.                                                                                                    |
|-------------------------------------------------------|---------------------------|-----|------|------|-------|----------------------------------------------------------------------------------------------------|
| number_max_noinput_count (Number Max NoInput Count)   | int≥0                     | Yes | true | true | 3     | The maximum number of noinput events allowed during number input capture. 0 = infinite noinputs allowed.                                                                                                    |
| number_max_nomatch_count (Number Max NoMatch Count)   | $int \ge 0$               | Yes | true | true | 3     | The maximum number of nomatch events allowed during number input capture. 0 = infinite nomatches allowed.                                                                                                    |
| confirm_max_noinput_count (Confirm Max NoInput Count) | $int \ge 0$               | Yes | true | true | 3     | The maximum number of noinput events allowed during number input confirmation. 0 = infinite noinputs allowed.                                                                                                    |
| confirm_max_nomatch_count (Confirm Max NoMatch Count) | $int \ge 0$               | Yes | true | true | 3     | The maximum number of nomatch events allowed during number input confirmation. $0 = infinite nomatches$ allowed.                                                                                                    |
| max_disconfirmed_count (Max Disconfirmed Count)       | $int \ge 0$               | Yes | true | true | 3     | The maximum number of times a caller is allowed to disconfirm a captured input. 0 = infinite disconfirmations allowed.                                                                                                    |
| number_confidence_level (Number Confidence Level)     | decimal<br>(0.0 –<br>1.0) | Yes | true | true | 0.40  | The confidence level threshold to use during number capture.                                                                                                    |
| confirm_confidence_level (Confirm Confidence Level)   | decimal<br>(0.0 –<br>1.0) | Yes | true | true | 0.50  | The confidence level threshold to use during confirmation.                                                                                                    |
| modal (Disable Hotlinks)                              | boolean                   | Yes | true | true | false | If set to true, only the grammars of the current Number_With_Confirm element (the builtin number and boolean grammars) will be enabled for the duration of the element. Otherwise all active grammars will be enabled.                                                                                                    |
| secure_logging (Secure Logging)                       | boolean                   | Yes | true | true | false | If set to true, user DTMF input for the element is considered secure and the attributes utterance, interpretation, value, nbestUtteranceX and nbestInterpretationX are masked in VXML server logs. The format used to render secure element attributes is to add a _secureLogging suffix. For example nbestUtterancel_secureLogging, *****. |

| r | naxnbest  | $int \ge 1$ | Yes | true | true | 1 | The maximum number of speech                               |
|---|-----------|-------------|-----|------|------|---|------------------------------------------------------------|
|   | Maxnbest) |             |     |      |      |   | recognition results that can be generated per voice input. |
|   |           |             |     |      |      |   | per voice input.                                           |

Refer to the Element Data table for information about nbestUtteraceX and nbestInterpretationX.

# **Element Data**

| Name                                                           | Type        | Notes                                                                                                    |
|----------------------------------------------------------------|-------------|----------------------------------------------------------------------------------------------------|
| Value                                                          | string      | The number captured and stored as a whole or decimal number with an optional minus sign.                                                                                                    |
| value_confidence                                               | float       | This is the confidence value of the captured number utterance. When n-best recognition is enabled, this stores the confidence score of the top hypothesis in the n-best list.                                                                                                    |
| confirm_confidence                                             | float       | This is the confidence value of the captured confirm utterance.                                                                                                    |
| nbestLength                                                    | $int \ge 1$ | This stores the number of n-best hypotheses generated by the speech engine.                                                                                                    |
| nbestUtterance1 nbestUtterance2 nbestUtteranceX                | string      | This set of element data stores the captured n-best utterances. While the maximum number of nbestUtterancex values is equal to the maxnbest setting value, the actual number of these values available is determined by speech recognition at runtime, where nbestUtterance1 holds the utterance of the top hypothesis in the n-best list and nbestUtterancex holds the utterance of the last hypothesis.                                             |
| nbestInterpretation1 nbestInterpretation2 nbestInterpretationX | string      | This set of element data stores the interpretations of captured n-best utterances. While the maximum number of nbestInterpretationX values is equal to the maxnbest setting value, the actual number of these values available is determined by speech recognition at runtime, where nbestInterpretation1 holds the interpretation of the top hypothesis in the n-best list and nbestInterpretationX holds the interpretation of the last hypothesis. |
| nbestConfidence1 nbestConfidence2 nbestConfidenceX             | float       | This set of element data stores the confidence scores of captured n-best utterances. While the maximum number of nbestConfidencex values is equal to the maxnbest setting value, the actual number of these values available is determined by speech recognition at runtime, where nbestConfidence1 holds the confidence score of the top hypothesis in the n-best list and nbestConfidencex holds the confidence score of the last hypothesis.       |
| nbestInputmode1 nbestInputmode2                                | string      | This set of element data stores the input modes of captured n-best utterances.                                                                                                    |
| nbestInputmodeX                                                |             |                                                                                                    |

### **Exit States**

| Name             | Notes                                                                                                    |
|------------------|----------------------------------------------------------------------------------------------------|
| max_nomatch      | The maximum number of nomatch events has occurred. If the nomatch max count is 0, this exit state will never occur.               |
| max_noinput      | The maximum number of noinput events has occurred. If the noinput max count is 0, this exit state will never occur.               |
| max_disconfirmed | The maximum number of disconfirmations has occurred. If the max disconfirmed count is set to 0, this exit state will never occur. |
| done             | The number captured was confirmed.                                                                                                |

Note If the number to be captured is a positive whole number and the input is via DTMF, the number can be entered using this voice element or the <code>Digits\_With\_Confirm</code> voice element.

# **Audio Groups**

### **Number Capture**

| Name (Label)                                | Req'd | Max1 | Notes                                                                                                    |
|---------------------------------------------|-------|------|----------------------------------------------------------------------------------------------------|
| number_initial_audio_group (Number Initial) | Yes   | Yes  | Played when the voice element first begins.                                                                                  |
| number_nomatch_audio_group (Number NoMatch) | No    | No   | Played when a nomatch event occurs during number capture.                                                                    |
| number_noinput_audio_group (Number NoInput) | No    | No   | Played when a noinput event occurs during number capture.                                                                    |
| number_help_audio_group (Number Help)       | No    | No   | Played when the caller asks for help during<br>number capture. If not specified, by default<br>help is treated as a nomatch. |

### **Number Confirm**

| Name (Label)                | Req'd | Max1 | Notes                                  |
|-----------------------------|-------|------|----------------------------------------|
| confirm_initial_audio_group | Yes   | Yes  | Played when confirmation first begins. |
| (Confirm Initial)           |       |      |                                        |

| confirm_nomatch_audio_group (Confirm NoMatch) | No | No | Played when a nomatch event occurs during confirmation. The nomatch event count corresponds to the audio group count.                                               |
|-----------------------------------------------|----|----|----------------------------------------------------------------------------------------------------|
| confirm_noinput_audio_group (Confirm NoInput) | No | No | Played when a noinput event occurs during confirmation. The noinput event count corresponds to the audio group count.                                               |
| confirm_help_audio_group (Confirm Help)       | No | No | Played when a help event occurs during confirmation. The help event count corresponds to the audio group count. If not specified, help throws a nomatch by default. |
| disconfirmed_audio_group (Disconfirmed)       | No | No | Played after the caller disconfirms a captured number entry.                                                                                                    |

### End

| Name (Label)          | Req'd | Max 1 | Notes                                                                                                    |
|-----------------------|-------|-------|----------------------------------------------------------------------------------------------------|
| yes_audio_group (Yes) | No    | Yes   | Played after the caller chooses the <i>yes</i> option. If not specified, no audio will be played when this option is chosen. |

# **Folder and Class Information**

| Studio Element Folder Name | Class Name                             |
|----------------------------|----------------------------------------|
| Number Capture             | com.audium.server.voiceElement.number. |
|                            | MBasicNumberWithConfirm                |

Folder and Class Information